**第三题**

3.试采用核映射SVM方法对"癌症患者生存期"数据集进行分类。给出具体代码,以及训练和测试的准确率结果。

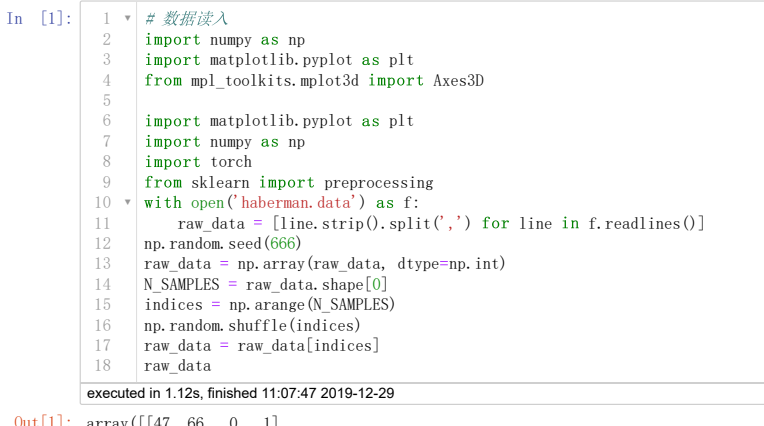

Out[1]: array([[47, 66, 0, 1], [69, 65, 0, 1], [36, 69, 0, 1], ..., [46, 62, 5, 2], [43, 63, 2, 1], [61, 68, 0, 1]])

**解决方法**

线性支持向量机问题的对偶表达式为: 原始优化问题转化为参数 a 的极值问题

$$
A(\alpha) = \sum_{i=1}^{n} \alpha_i - \frac{1}{2} \sum_{i=1}^{n} \sum_{j=1}^{n} \alpha_i \alpha_j y_i y_j X_i X_j
$$
 (1)

$$
st. \sum_{i=1}^{n} \alpha_i y_i = 0 \, (\alpha_i \ge 0, i = 1, 2, n) \tag{2}
$$

$$
y_i \in \{+1, -1\} \tag{3}
$$

**使用梯度的优化方法,直接最大化对偶优化问题 )**

**使用梯度的优化方法,直接最大化对偶优化问题** maxA(α**)**<br>在前述方程里的核函数是点积,x<sub>i</sub>.x<sub>j</sub>,其为线性核函数。该核函数是以数据点(i, j) 的点积填充的方阵。

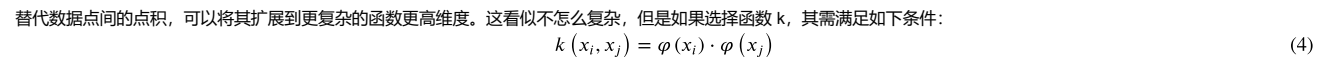

高斯核

$$
k(x_i, x_j) = e^{-y} ||x_i - x_j||^2
$$
 (5)

## **或者参考论文 Pegasos primal estimated sub-gradient solver 的优化公式也是可以的**

$$
\operatorname{argmin} \frac{\lambda}{2} \sum_{i,j} \alpha_i \alpha_j K(x_i, x_j) + \frac{1}{N} \sum_i \max \left\{ 0, 1 - y_i \sum_j \alpha_j K(x_i, x_j) \right\}, \alpha \ge 0 \tag{6}
$$

## **预测函数**

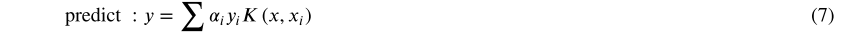

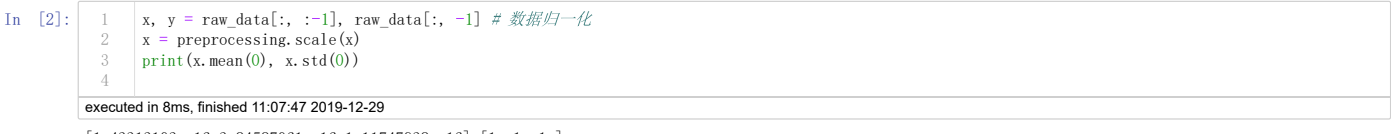

[1.43313103e-16 3.84587061e-16 1.11747938e-16] [1. 1. 1.]

2019/12/29 SVM分类第三题

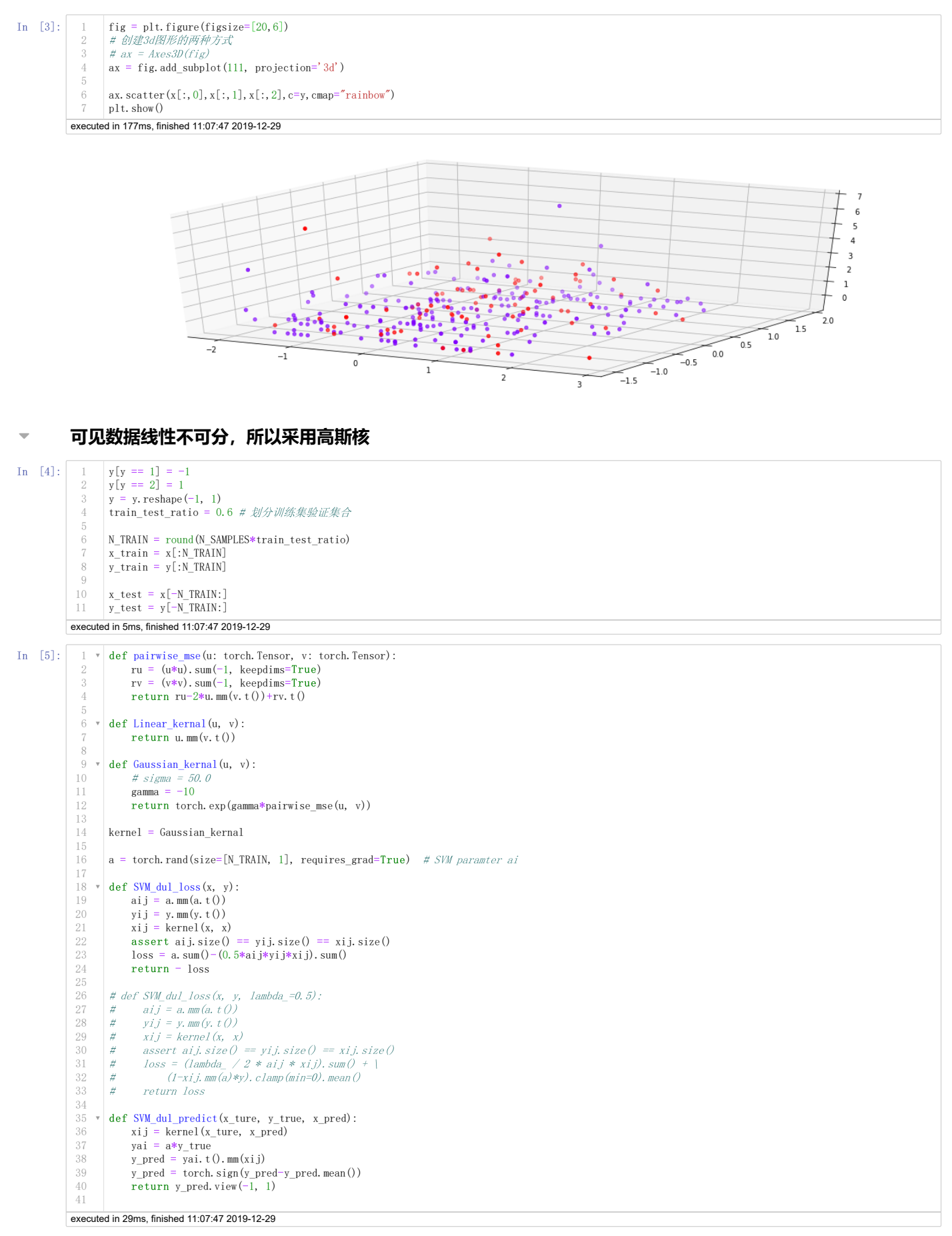

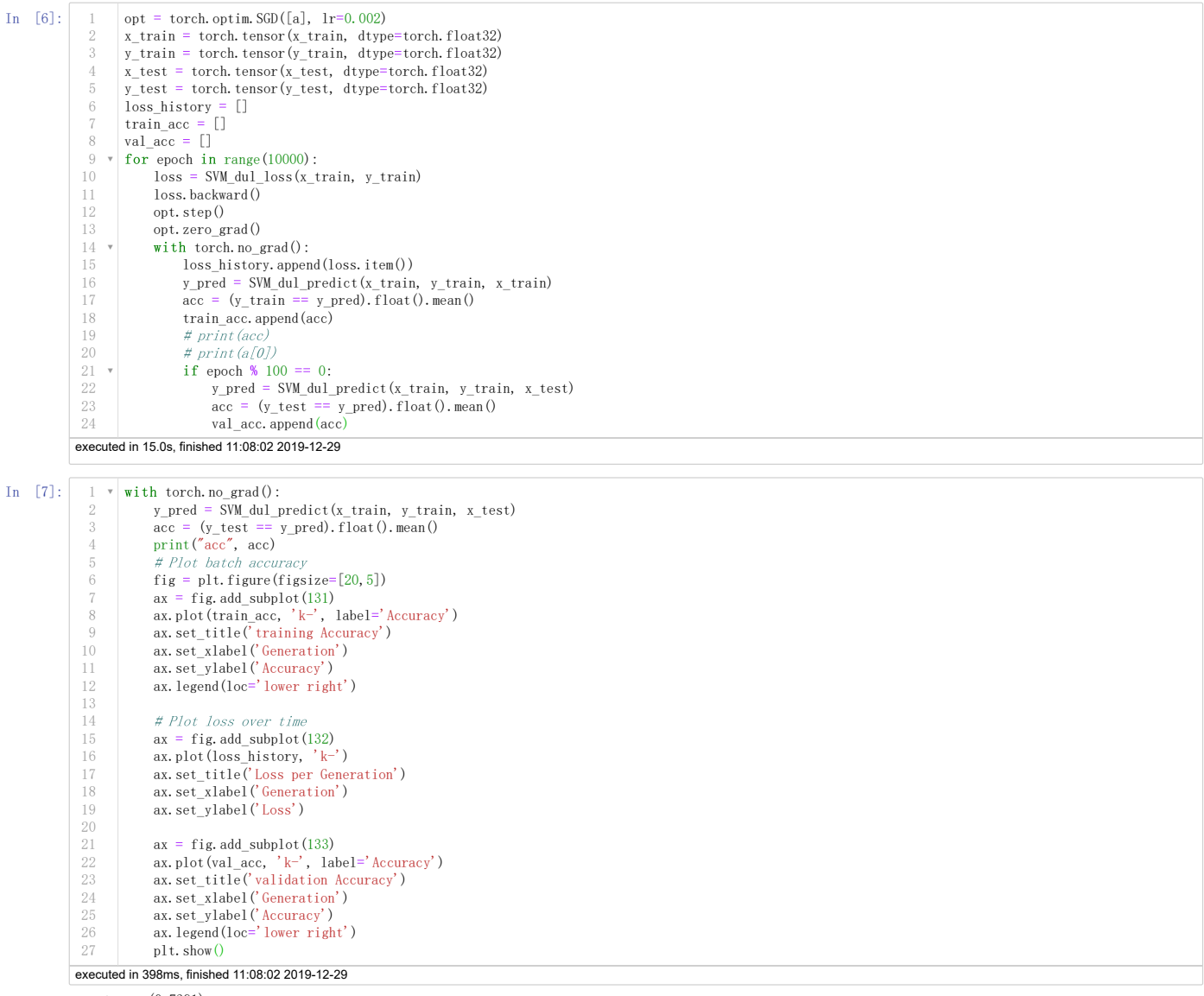

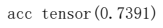

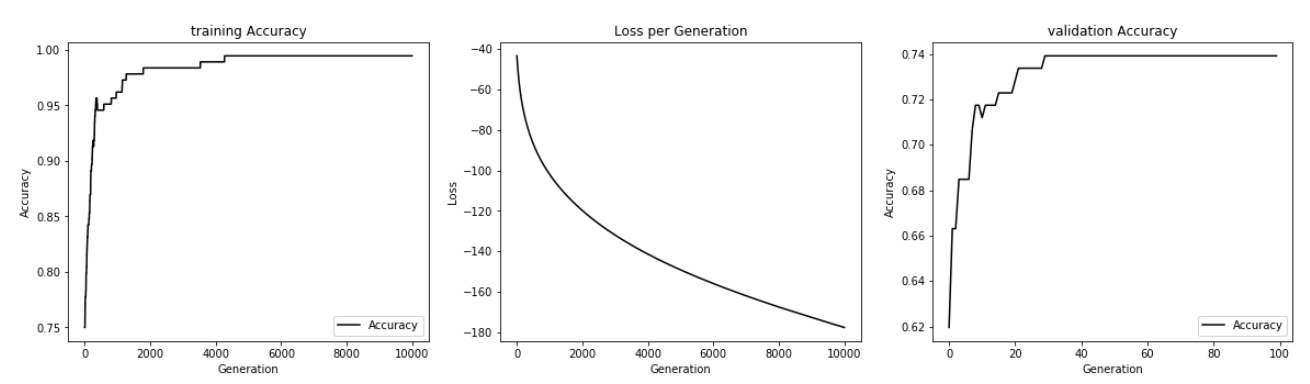